## Package 'FAIRmaterials'

September 14, 2021

Title Make Materials Data FAIR

Version 0.0.2

#### Description

We provide here tools used by the Solar Durability and Lifetime Extension Center (SDLE) for FAIRifying data from materials science projects. Functions have been created for numerous tools common

in the field in order to make the metadata more Findable, Accessible, Interoperable, and Reproducible.

License BSD\_3\_clause + file LICENSE

Encoding UTF-8

LazyData true

Imports dplyr, glue, stringr

RoxygenNote 7.1.1

**Depends**  $R (= 2.10)$ 

**Suggests** testthat  $(>= 3.0.0)$ 

Config/testthat/edition 3

NeedsCompilation no

Author Will Oltjen [aut, cre] (<<https://orcid.org/0000-0003-0380-1033>>), Roger French [aut] (<<https://orcid.org/0000-0002-6162-0532>>), Liangyi Huang [aut] (<<https://orcid.org/0000-0003-0845-3293>>), Solar Durability and Lifetime Extension Center [cph, fnd]

Maintainer Will Oltjen <william.oltjen@case.edu>

Repository CRAN

Date/Publication 2021-09-14 05:50:04 UTC

### R topics documented:

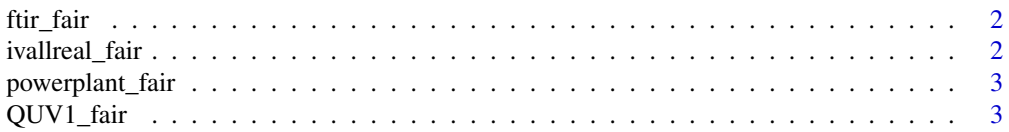

#### <span id="page-1-0"></span>2 ivallreal\_fair contracts and the set of the set of the set of the set of the set of the set of the set of the set of the set of the set of the set of the set of the set of the set of the set of the set of the set of the

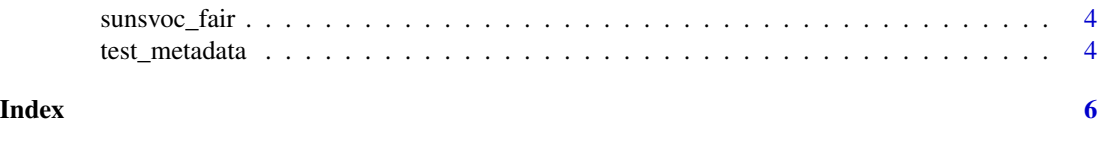

ftir\_fair *FTIR FAIR*

#### Description

Automatically generates a .json-ld file with metadata for a given run of the FTIR instrument

#### Usage

ftir\_fair(method\_in)

#### Arguments

method\_in The method that was used for the experiment run

#### Value

Returns a .json-ld file with desired metadata

#### Examples

ftir\_fair('method1')

ivallreal\_fair *IVAllReal FAIR*

#### Description

Automatically generates a .json-ld file with metadata for a given run of the IVAllReal instrument

#### Usage

```
ivallreal_fair(method_in)
```
#### Arguments

method\_in The method that was used for the experiment run

#### Value

Returns a .json-ld file with desired metadata

#### <span id="page-2-0"></span>powerplant\_fair 3

#### Examples

ivallreal\_fair('li-cor')

powerplant\_fair *Powerplant FAIR*

#### Description

Given a table of metadata, this function generates a .json-ld file with the metadata for a solar powerplant

#### Usage

```
powerplant_fair(specific_data)
```
#### Arguments

specific\_data This is a dataframe with specially formatted metadata

#### Value

Returns a .json-ld file with desired metadata

#### Examples

powerplant\_fair(test\_metadata)

QUV1\_fair *QUV1 FAIR*

#### Description

Automatically generates a .json-ld file with metadata for a given run of the QUV1 instrument

#### Usage

QUV1\_fair(method\_in)

#### Arguments

method\_in The method that was used for the experiment run

#### Value

Returns a .json-ld file with desired metadata

#### <span id="page-3-0"></span>Examples

```
QUV1_fair('hot-quv')
```
sunsvoc\_fair *SunsVoc FAIR*

#### Description

Automatically generates a .json-ld file with metadata for a given run of the SunsVoc instrument

#### Usage

sunsvoc\_fair(method\_in)

#### Arguments

method\_in The method that was used for the experiment run

#### Value

Returns a .json-ld file with desired metadata

#### Examples

```
sunsvoc_fair('default.svi')
```
test\_metadata *Florida Metadata*

#### Description

A dataset containing metadata for a solar powerplant in Florida

#### Usage

test\_metadata

#### test\_metadata 5

#### Format

A data frame with 1 row and 14 variables:

latd latitude, degrees invs inverter supplier name, encrypted rcid system alpha-numeric delimiter, matches time-series data to metadata modm module model name, encrypted lond longitude, degrees kgcz Koppen-Geiger climate zone specification of the system npow nameplate power of the modules in the string, watts ninv number of total inverters located at a site mods module supplier or brand name, encrypted tilt angle of tilt of the modules, degrees invtsite the site name at which the inverter is located, in this case it is labeled by state nmod the number of modules per inverter tsrt the time-series start time cell the Si crystalline state of the cells used in the modules

#### Source

<https://osf.io/yvzhk/>

# <span id="page-5-0"></span>Index

∗ datasets test\_metadata, [4](#page-3-0) ftir\_fair, [2](#page-1-0) ivallreal\_fair, [2](#page-1-0) powerplant\_fair, [3](#page-2-0) QUV1\_fair, [3](#page-2-0) sunsvoc\_fair, [4](#page-3-0) test\_metadata, [4](#page-3-0)